### **XML-Namespace**

*WWW* Fabio Vitali 24 marzo 2000

### **Introduzione**

Qui esaminiamo:

↓ L'esigenza e il funzionamento dei Namespace in XI **E**'esigenza e il funzionamento dei Namespace in XML

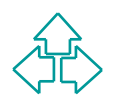

# **XML-Namespace**

loro in maniera complessa. Lo stesso documento e si chiadatico<br>loro in maniera complessa. Lo stesso documento potrebbe<br>re alcuni elementi definiti in un tipo ed altri in un altro.<br>esempio comune è un documento XML di valor Nella visione XML, i tipi di documenti si mescolano e si fondono tra loro in maniera complessa. Lo stesso documento potrebbe avere alcuni elementi definiti in un tipo ed altri in un altro. Un esempio comune è un documento XML di valori di borsa che adopera i tag di HTML per definire gli elementi di testo, ed un insieme di tag specifico per gli elementi di borsa. I problemi sono conciliare la presenza di elementi non definiti nel l'uno nel set di tag dell'altro, e soprattutto conciliare la presenza di elementi definiti con lo stesso nome in entrambi i set. I *namespace* in XML si propongono per risolvere questi problemi. XML-Namespaces è una recommendation di W3C del 1999.

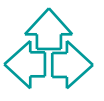

## **Un esempio di namespace**

Supponiamo che Amazon Italia voglia mettere il proprio database su Web:

```
WWW
<h:html xmlns:ama="http://www.amazon.it/books"
        xmlns:h="http://www.w3.org/HTML/1998/html4">
<h:head><h:title>Book Review</h:title></h:head>
<h:body>
  <ama:bookreview>
    <ama:title>3 Uomini in barca</ama:title>
    <h:table>
      <h:tr><h:td>Author</h:td> <h:td>Price</h:td>
            <h:td>Pages</h:td> <h:td>Date</h:td> </h:tr>
      <h:tr>
        <h:td><ama:author>Jerome K. Jerome</ama:author></h:td>
        <h:td><ama:price>25.000</ama:price></h:td>
        <h:td><ama:pages>352</ama:pages></h:td>
        <h:td><ama:publisher>Mondadori</ama:publisher></h:td>
      </h:tr>
    </h:table>
  </ama:bookreview>
</h:body>
</h:html>
```
### **Uso dei namespace**

Ogni nome (elementi, attributi, entità, ecc.) del documento XML è preceduto da un prefisso che specifica l'origine del nome stesso. Il prefisso è separato da il carattere ':' dal nome dell'elemento o dell'attributo.

Poiché ogni namespace userà un prefisso diverso,è possibile capire quali elementi appartengono all'uno e all'altro, e di evitare qualunque problema di collisione.

esso. Il prefisso è separato da il carattere ":' dal nome<br>Pll'elemento o dell'attributo.<br>Poiché ogni namespace userà un prefisso diverso, è possibile<br>pire quali elementi appartengono all'uno e all'altro, e di<br>vitare qualun L'attributo predefinito "xmlns" serve per introdurre i prefissi usati dai namespace del documento. Il valore dell'attributo è un URI che non ha nessun valore dichiarativo, ma solo informativo.

Un nome (di elemento o di attributo) che contiene prefisso di namespace e nome locale viene detto "nome qualificato".

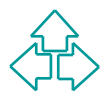

# **Un altro esempio (2)**

```
Cosa succede se sia Amazon che HTML usano l'attributo style?
```

```
xmins:n="nttp://www.w3.org/HTML/1998/html4"><br>
:head><httile>Book Review</httile></httile=\font-size=18;}"><br>
<ama:bookreview style="rilegato" h:style="{font-size=18;}"><br>
<ama:title>3 Uomini in barca</ama:title><br>
<https://ww
<h:html xmlns:ama="http://www.amazon.it/books"
           xmlns:h="http://www.w3.org/HTML/1998/html4">
<h:head><h:title>Book Review</h:title></h:head>
<h:body>
   <ama:bookreview style="rilegato" h:style="{font-size=18;}">
      <ama:title>3 Uomini in barca</ama:title>
     <h:table>
        <h:tr><h:td>Author</h:td> <h:td>Price</h:td>
                <h:td>Pages</h:td> <h:td>Date</h:td> </h:tr>
        <h:tr>
           <h:td><ama:author>Jerome K. Jerome</ama:author></h:td>
           <h:td><ama:price>25.000</ama:price></h:td>
           <h:td><ama:pages>352</ama:pages></h:td>
           <h:td><ama:publisher>Mondadori</ama:publisher></h:td>
        </h:tr>
      </h:table>
   </ama:bookreview>
</h:body>
</h:html>
```
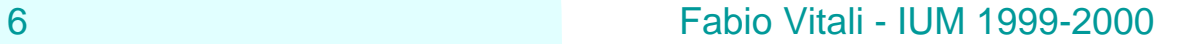

### **Namespace di default**

Nella dichiarazione xmlns si pone il nome del prefisso che si intende usare nel corso del documento per gli elementi definiti in quel namespace.

Mella dicritatazione xmins si pone il nome del<br>prefisso che si intende usare nel corso del<br>documento per gli elementi definiti in quel<br>namespace.<br>L'assenza di tale prefisso in xmlns indica la<br>presenza di un namespace di de L'assenza di tale prefisso in xmlns indica la presenza di un namespace di default, per cui tutti i nomi privi di prefisso di debbono intendere appartenenti a quel namespace.

I namespace di default non si applicano agli attributi

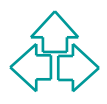

# **Un esempio (2)**

```
tml xmlns:ama="http://www.amazon.it/books"<br>xmlns="http://www.w3.org/HTML/1998/html4"><br>ead><title>Book Review</title></head><br>ody><br><ama:bookreview style="rilegato"><br><ama:title>3 Uomini in barca</ama:title><br><table><br><tr>>tcyte
Mettendo HTML come namespace di default, è tutto un po' più
leggibile.
<html xmlns:ama="http://www.amazon.it/books"
         xmlns="http://www.w3.org/HTML/1998/html4">
<head><title>Book Review</title></head>
<body>
   <ama:bookreview style="rilegato">
      <ama:title>3 Uomini in barca</ama:title>
      <table>
         <tr><td>Author</td> <td>Price</td>
                 <td>Pages</td> <td>Date</td> </tr>
         <tr>
           <td><ama:author>Jerome K. Jerome</ama:author></td>
           <td><ama:price>25.000</ama:price></td>
           <td><ama:pages>352</ama:pages></td>
           <td><ama:publisher>Mondadori</ama:publisher></td>
         </tr>
      </table>
   </ama:bookreview>
</body>
```
**</html>**

# **Default NS: precisazioni**

```
ono essere fatte più definizioni di namespace di default, quella<br>
a ha ovviamente precedenza:<br>
1 version="1.0"?><br>
-- il default namespace e<sup>,</sup> "books"<br>
--><br>
ook xmlns='urn:loc.gov:books'<br>
xmlns:isbn='urn:ISBN:0-395-36341-6
La dichiarazione di namespace può essere fatta ovunque, e ha scope
solo all'interno del'elemento in cui è stata fatta.
Possono essere fatte più definizioni di namespace di default, quella
interna ha ovviamente precedenza:
<?xml version="1.0"?>
    <!-- il default namespace e' "books" -->
    <book xmlns='urn:loc.gov:books'
             xmlns:isbn='urn:ISBN:0-395-36341-6'>
          <title>Cheaper by the Dozen</title>
          <isbn:number>1568491379</isbn:number>
          <notes> <!-- Adesso diventa HTML -->
             <p xmlns='urn:w3-org-ns:HTML'>
                  This is a <i>funny</i> book!
             </p>
          </notes>
    </book>
```
## **Namespace e attributi**

Il namespace contiene tre partizioni di nomi:

#### **All Element Types Partition**

• Contiene tutti i nomi degli elementi definiti nel namespace. Ogni nome è unico in questa partizione

#### **n The Global Attribute Partition**

**The Global Attribute Partition**<br>
◆ Contiene i nomi di tutti gli attributi definiti come globali, ovvero<br>
wsabili ovunque sia definito il namespace.<br> **The Per-Element-Type Partitions**<br>
◆ Ogni nome della All Element Types • Contiene i nomi di tutti gli attributi definiti come globali, ovvero usabili ovunque sia definito il namespace.

#### **The Per-Element-Type Partitions**

- Ogni nome della All Element Types Partition ha un namespace locale dove sono definiti i nomi degli attributi non qualificati.
- ◆ Questo significa che gli attributi propri di un elemento non debbono ripetere il prefisso di namespace:

```
<html:IMG html:src="image.gif" html:alt="scritta"/>
```
è equivalente a

```
<html:IMG src="image.gif" alt="scritta"/>
```
10 Fabio Vitali - IUM 1999-2000

### **Conclusioni**

#### Qui abbiamo parlato di

*WWW* **• L'esigenza e il funzionamento dei Namespace in** XML

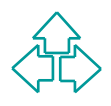

### **Riferimenti**

- *Recommendation, 14 January 1999,*<br> *Recommendation, 14 January 1999,*<br> *WWW.W3.org/TR/REC-xml*-names<br> *R. Bray, XML Namespaces by Example,*<br> *M. Clark, XML Namespaces,*<br> *M. Clark, XML Namespaces,*<br> *M. Clark, XML Namespa* n T. Bray, D. Hollander, A. Layman, *Namespaces in XML*, W3C Recommendation, 14 January 1999, **http://www.w3.org/TR/REC-xml-names**
- <sup>n</sup> T. Bray, *XML Namespaces by Example*, **http://www.xml.com/xml/pub/1999/01/namespaces.html**
- <sup>n</sup> J. Clark, *XML Namespaces*, **http://www.jclark.com/xml/xmlns.htm**